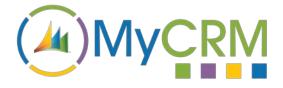

USER GUIDE

Created by MyCRM Ltd

# MyPDFCreator 365 Overview Guide

REF – MyPDFCreator 365.Overview.pdf

MyCRM Ltd 6/4/2018

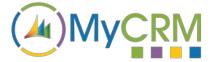

# **About This Overview Guide**

The purpose of this guide is to give a high-level overview of MyPDFCreator 365 and what functionality it delivers to significantly enhance Microsoft Dynamics 365, or when on premise or Partner Hosted, Microsoft Dynamics CRM 2016.

# Installation

Please refer to the separate MyPDFCreator 365 Installation and Configuration Guide for instructions. This overview guide assumes that MyPDFCreator 365 has been installed.

# **MyPDFCreator 365 for Microsoft Dynamics 365**

The MyCRM MyPDFCreator 365 application is a productivity enhancement solution for Microsoft Dynamics 365. The latest version of MyPDFCreator 365 also works with CRM v2016 installations that are On-Premise or Partner Hosted.

MyPDFCreator 365 enables an end user to quickly run and create a PDF report directly from a number of record types in CRM.

#### **Significant Productivity Gains**

MyPDFCreator 365 provides significant productivity gains by reducing the time it takes to run Dynamics 365 reports and send to a recipient or number of recipients. With MyPDFCreator users can produce and email a report in seconds using just 2 mouse clicks. This compares favourably to the many multiple mouse clicks required to conduct the same process using Dynamics 365 standard procedures. By reducing the duration needed to produce and send reports, MyPDFCreator 365 helps to free up any user's time to allow them to do more meaningful activities that require more attention. Thankfully sending reports is no longer a laborious task.

| Dynamics 365 🔍         | Sales ~ Accounts > M            | /lyCRM Ltd >             |                                             |                           |      |              | ନ ତ +                                 | Y ©             | [?]          |
|------------------------|---------------------------------|--------------------------|---------------------------------------------|---------------------------|------|--------------|---------------------------------------|-----------------|--------------|
| NEW 🔀 CREATE PDF REPOI | RT 🔓 DEACTIVATE 🛛 🏭 CONNECT 🛛 🔻 | ADD TO MARKETING LIST    | త్తికి ASSIGN లు                            | EMAIL A LINK              |      | FORM •••     |                                       | A               | <b>↑</b> ↓ 2 |
| Account •<br>MyCRM L   | td -                            |                          |                                             | Annual Rev<br>£10,000,000 |      | Number<br>15 | r of Employees                        | Owner*          | t.           |
| Summary                |                                 | Relationship Assistant   |                                             |                           |      |              |                                       |                 |              |
| ACCOUNT INFORMATI      | JN                              |                          |                                             |                           |      | ,            | Primary Contact<br>Alistair Dickinson |                 |              |
| Account Number         | MyCRM0101                       |                          | se Date has Passed<br>Products and Services |                           | ×    |              | 🗹 Email                               | alistair@mycrmc | roup         |
| Account Name *         | MyCRM Ltd                       | The estimated close date | of 29 June 2018 has pa                      | sed.                      |      |              |                                       |                 |              |
| Relationship Type      | Customer                        | OPEN OPPORTUNITY         |                                             |                           |      |              | 🕻 Business                            | +44 (0)1983 245 | 245          |
| Phone                  | +44 (0)1983 245 245             |                          |                                             |                           |      |              |                                       |                 |              |
| Ferr                   |                                 | POSTS ASSIS              | STANT ACTIVI                                | TIES NO                   | OTES | ONENOTE      | CONTACTS                              |                 | + =          |
| Fax                    |                                 |                          |                                             |                           |      |              | Full Name ↑                           | Email           |              |
| Website                | https://www.mycrmgroup.com      | Enter post here          |                                             |                           |      |              | Alistair Dickinson                    | alistair@mycr   | mgrou        |

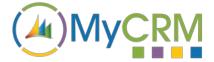

With MyPDFCreator 365 you can easily create a Quote, Order, Invoice, Account, Contact, Service Activity, Contract or Lead activity reports by clicking the create PDF REPORT button (as shown above).

Each time a report is created you have the option to either save locally, create a Dynamics 365 email activity with the report as an attachment or just save the report directly in the notes field of the related entity. MyPDFCreator 365 can also be added to custom or other standard entities within Dynamics 365.

#### **Creating your Report**

To create a PDF report all you need to do is select one of the 8 record types that supports the new functionality, these are; Account, Contact, Lead, Quote, Order, Invoice, Contract and Service Activity.

Open the record and select the CREATE PDF REPORT button from the main tool bar this will load a selection window so a report type can be picked.

|     | Dynamics 365         | Create PDF Rep            | port                     |        |                                                                                                    |                                                                                                    | × |               | ۲          | [?]          | 0   |
|-----|----------------------|---------------------------|--------------------------|--------|----------------------------------------------------------------------------------------------------|----------------------------------------------------------------------------------------------------|---|---------------|------------|--------------|-----|
| + • | IEW 🛛 🔁 CREATE PDF R |                           |                          |        |                                                                                                    |                                                                                                    |   | 2             | 5 <b>^</b> | $\downarrow$ | a × |
|     |                      | Report                    | Account Overview         | $\sim$ | Anterio Generative and COCO2011<br>MyCRM Ltd<br>Taxic trolle                                                                                                    | Dross<br>Active<br>Opportunity Susenary                                                                                                    |   | er*<br>Mike S | Spink      |              |     |
| Ľ.  | ▲ Summary            | PDF Actions               | Create E-Mail and Attach |        | Noret Accurat<br>Haddonigh Cattorier<br>Johonni Constitus<br>Locatori Intervort, Jile of Hilght<br>Cattory<br>Haddon <u>Hitler Constructions<br/>University</u> Hitler<br>University                                                                                                    |                                                                                                    |   |               |            |              | ^   |
|     | ACCOUNT INFORM       |                           | Download                 |        | Table System<br>RUSof 26-branc<br>196: CBO<br>Location: Telegori, Liki of Hight<br>Baumes Phoe: e44 (3)(200 245 245                                                                                                    | Anton Construction Annual Indu.<br>Opportunity for Products and 6346,031.25 U/O<br>Service Exception                                                                                                    |   |               |            |              |     |
|     | Account Number       | Email Options<br>Template | (None)                   | ~      | baankes misee: eee (s)(200 243 243<br>Holde Prens:<br>Hona Pisas:<br>Fain:<br>Pain:<br>Pain:<br>Brain:<br>brain: abulan-timpicmignoep.com                                                                                                    | 00xer 0.030 0<br>1xe/ <u>210,031.25</u> 200<br>Service Summary<br>Service Summary                                                                                                    |   |               |            |              |     |
|     | Account Name *       | To Address                | This Entity              | ~      | Additional Centracts         Addate Sectors         Addate Sectors         A | No Data                                                                                                    |   |               | crmgrou    |              |     |
|     | Relationship Type    |                           |                          |        |                                                                                                    | No Dete                                                                                                    |   | ))1983        | 245 24     |              |     |
|     | Phone                |                           |                          |        | pitaletisonakipe<br>No Cato                                                                                                    | Recent Interactions                                                                                                    |   |               | +          | Ħ            |     |
|     | Fax                  |                           |                          |        | Recent Postes                                                                                                    | Upcoming Heatings           Description         Data           Encodeding         Data         Data           Encodeding         15(0)(2018)         15:00           Tot Areget         10(0)(2018)         04:00                                                                                                    |   | ail           |            |              |     |
|     | Website              |                           |                          |        |                                                                                                    | Lonoxization 04:00 Location 04:00 Location 04:00 Lo |   | tair@i        | mycrmqi    | ou           |     |
|     | Parent Account       |                           |                          |        |                                                                                                    |                                                                                                    | - | ke@m          | ycrmgro    | up           |     |
|     | Ticker Symbol        |                           |                          |        |                                                                                                    | OK Cancel                                                                                                    |   | opy@r         | mycrmgi    | _            | ~   |
|     | Active               |                           |                          |        |                                                                                                    |                                                                                                    | _ |               |            | 1            |     |

From the pop-up window that is displayed you can select any of the associated reports for the selected record type. It should be noted that to add MyPDFCreator 365 to custom or other entities, a separate simple setup is required.

You also have the option to save the PDF report locally and add an appropriate filename, or attach

the newly created report to the entity notes as an attachment.

MyPDFCreator 365 offers additional flexibility and productivity enhancement to end users that don't want to have to run a report, then export, then save to the desktop, then create an email in CRM. With MyPDFCreator 365 one click will replace all of these steps and create a related email for the record and save the attachment.

| Create PDF Rep            | port                     |
|---------------------------|--------------------------|
| Report                    | Account Overview 🗸       |
| PDF Actions               |                          |
|                           | Create E-Mail and Attach |
|                           | Attach to Notes          |
|                           | Download                 |
| Email Options<br>Template | Account Reconnect        |
| To Address                | This Entity 🗸            |

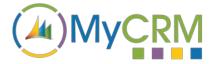

Seen below is the result of one mouse click. Now all any user has to do is check the email content (or write it if not using an email template) and then simply click send. The email is sent and the activity is recorded in Dynamics 365 in the standard way along with the attachment containing the report.

| Dynamics 365 v Sales v Activities > We haven't heard fr >                                                                                                    |                          | ৩ ৫           | + 7              | ۲              | [?]          | 0 |
|----------------------------------------------------------------------------------------------------|--------------------------|---------------|------------------|----------------|--------------|---|
| az send 🔄 save 🧃 attach file 🤰 insert template 🗟 insert article 🖞 insert signature 📱 process 🔹 📱 convert to 👻 🗙 delete 🚥                                                                                                    |                          |               |                  | Ŷ              | ↓ , <b>π</b> | × |
| EMAIL   Priority Normal                                                                                                    | Due<br>05/07/2018 13:33  | Status Reason | Owner            | •<br>ike Spink |              |   |
| We haven't heard from you "=                                                                                                    |                          |               |                  |                |              |   |
| From & Mike Soink                                                                                                    | Attachment               |               |                  |                | +            | Ì |
| To MyCRM Ltd                                                                                                    | File Name ↑              | Followed      | File Size (Bytes |                |              | E |
|                                                                                                    | MyCRM Ltd - Account Over | view.pdf No   | 177,876          |                |              |   |
| Bcc                                                                                                    | ▲                        |               |                  |                |              |   |
| Subject We haven't heard from you                                                                                                    |                          |               |                  |                |              |   |
| Subject We haven cheater from you                                                                                                    |                          |               |                  |                | =            |   |
| X 喩 ⑧ B / U 目 部 著 著   汪 汪   伊 伊 <b>タ・バ・A・   G</b> Insert Template   insert Article (*) Insert Signature                                                                                                    |                          |               |                  |                |              |   |
| Dear MyCRM Ltd,                                                                                                    |                          |               |                  |                |              |   |
| We have not heard from you for a while. We wanted to check in and make sure that you are still having a great experience using our product(s). We have asked Mike<br>Spink to contact you next week to get your feedback on the product(s) you are currently using and to gree you details about our uncoming products. |                          |               |                  |                |              |   |
| Thank you.                                                                                                    |                          |               |                  |                |              |   |
|                                                                                                    |                          |               |                  |                |              |   |
|                                                                                                    |                          |               |                  |                |              |   |
|                                                                                                    |                          |               |                  |                |              |   |
| Regarding 🗎 MyCRM Ltd                                                                                                    |                          |               |                  |                |              |   |
| Purution<br>Activity Status 🔒 Draft                                                                                                    |                          |               |                  |                |              | ~ |

#### Bulk Report Sending – Even Greater Productivity

The bulk sending of reports presents an even more significant productivity gain when making use of MyPDFCreator 365, as users can simply select multiple Dynamics CRM records and then once again just hit the 'Create PDF Report' button. This then presents the following screen (below) which provides the previous options with the addition of being able to produce one report per record or send as a collated report. In the example we have selected 115 Account records who will all receive an email with their applicable Account Overview attached.

MyPDFCreator 365 will process all of the sending with every attachment being saved under the email activity. Users can execute multiple report production and either email, attach to notes, or download reports with just 2 simple mouse clicks.

| <br>Dynamics 365<br>New 🖌 Edit 📆 CR  | Create PDF Rep            | port                                                                                   |                                                                                                    |                                          | ×    | ۲           | in 📀          |
|--------------------------------------|---------------------------|----------------------------------------------------------------------------------------|----------------------------------------------------------------------------------------------------|------------------------------------------|------|-------------|---------------|
| ⇔ My Active                          | Report<br>Produce         | Account Overview                                                                       | •                                                                                                    | •                                        |      |             | Q             |
| Account Na                           |                           | One Report per record     Collated report                                              | Ameri Connors at at EC(22008<br>A + Electronics (AUS)<br>Instrument<br>Parter Annuel<br>Parter Annuel<br>P |                                          |      | <b>T</b> () | <<br>9        |
| A+ Electron     EnviroSource         | Record Range              | All applicable records                                                                 | Cargory:<br>Madat:<br>Denving:<br>Ten jende:<br>Ten:                                                                                                    | 2<br>in <u>teanse 2m</u> ,<br>42/2009 10 |      |             |               |
| Hostal Aver                          |                           | <ul> <li>All records in all pages of current view</li> <li>Selected Records</li> </ul> | Lastaic Oxion, Najar Otor<br>Lastain Proc. (23) 235 56 4<br>Nata Proc.<br>Fac Part Proc.<br>Last Participation (24) Anno.<br>Last Participation (24) Anno.<br>Last <u>Participation (24) Anno.</u>                                                                                                    | 00.00 0<br>107.00.00 10<br>Nary          |      |             |               |
| Leaman Bro                           | PDF Actions               | Create E-Mail and Attach     Attach to Notes                                           | Andrew Carlotti, 2015 (2015-056)                                                                                                    |                                          |      |             | <u>  1000</u> |
| Leicester Ci                         |                           | Download                                                                               | Relationships<br>In Sea<br>Januarian                                                                                                    | - Dia                                    |      |             |               |
| Lomond Ho                            | Email Options<br>Template | Reconciliation                                                                         | V Recent Refer                                                                                                    | Wite                                     |      |             |               |
| Lorica Cons<br>1 - 115 of 115 (115 s | To Address                | misting                                                                                | ·                                                                                                    | over for case duals 2200/2008 1          | + ag | ge1 🕨       |               |

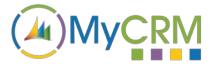

#### **MyPDFCreator 365 Greatest Benefits:**

- Productivity Gain 1 saves time by reducing mouse clicks/time needed to generate reports
- Productivity Gain 2 quick and simple to email, attach to notes or download reports
- Productivity Gain 3 produce and send relevant reports to multiple recipients in seconds
- Essential Usage Gain so easy and simple to use, Dynamics 365 users will WANT to use it!

#### **Other MyCRM Enhancement Product Solutions**

MyCRM offer a great many other productivity enhancements for Microsoft Dynamics 365, with each product solution delivering an array of key functional areas of improvement. Our product solutions deliver great value to businesses using Dynamics 365, with each product focused on delivering the all-important, great end user experience.

You can refer to other MyPDFCreator 365 documentation or the full user guide from the MyCRM Download Centre.

### For Additional Information

Contact: Mike Spink

Email: <a href="mailto:sales@mycrmgroup.com">sales@mycrmgroup.com</a> or <a href="mailto:mike@mycrmgroup.com">mike@mycrmgroup.com</a> or <a href="mailto:mike@mycrmgroup.com">mike@mycrmgroup.com</a>

Phone: 01983 245245

Web: www.mycrmgroup.com